PrintNet Enterprise Auto ID Version 5.00E, 11-Aug-17, P/N P300248

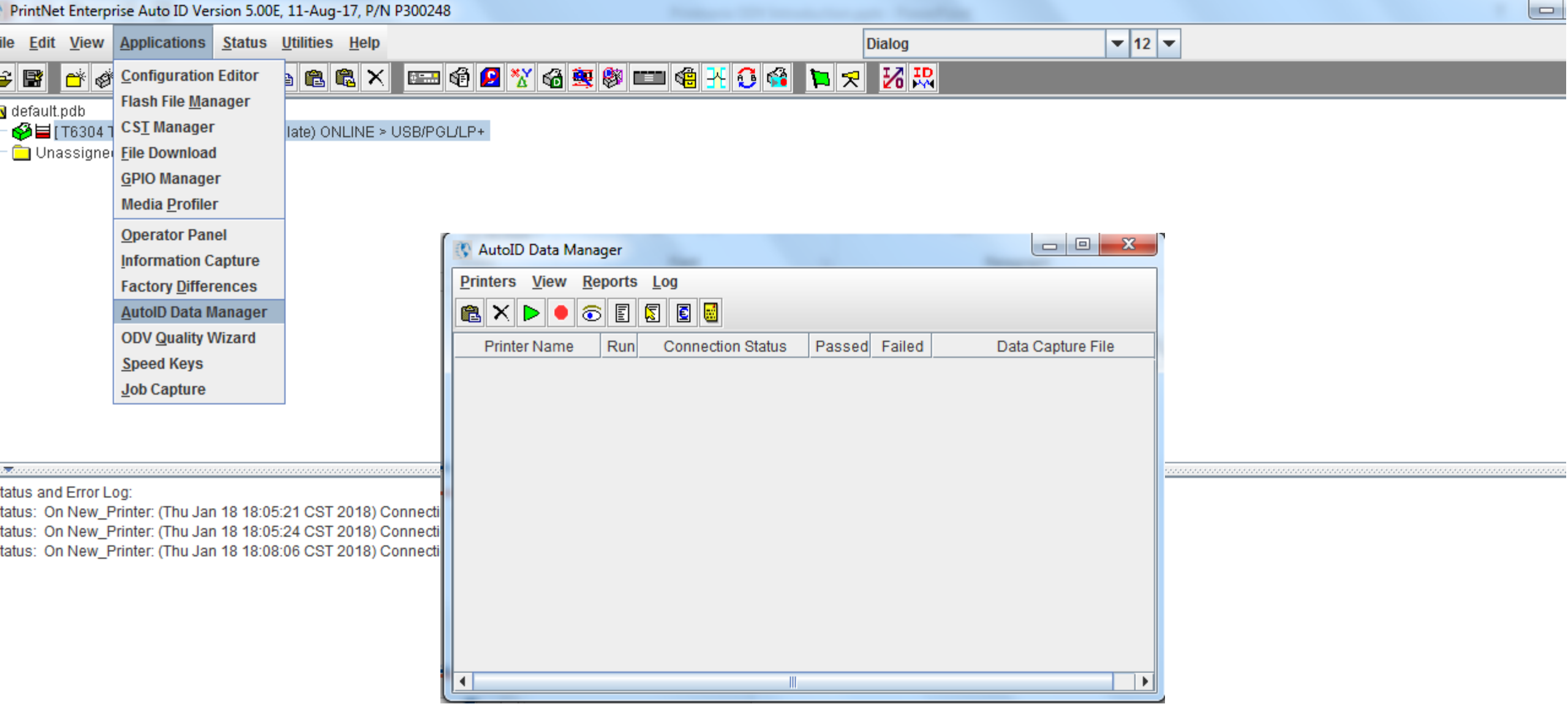

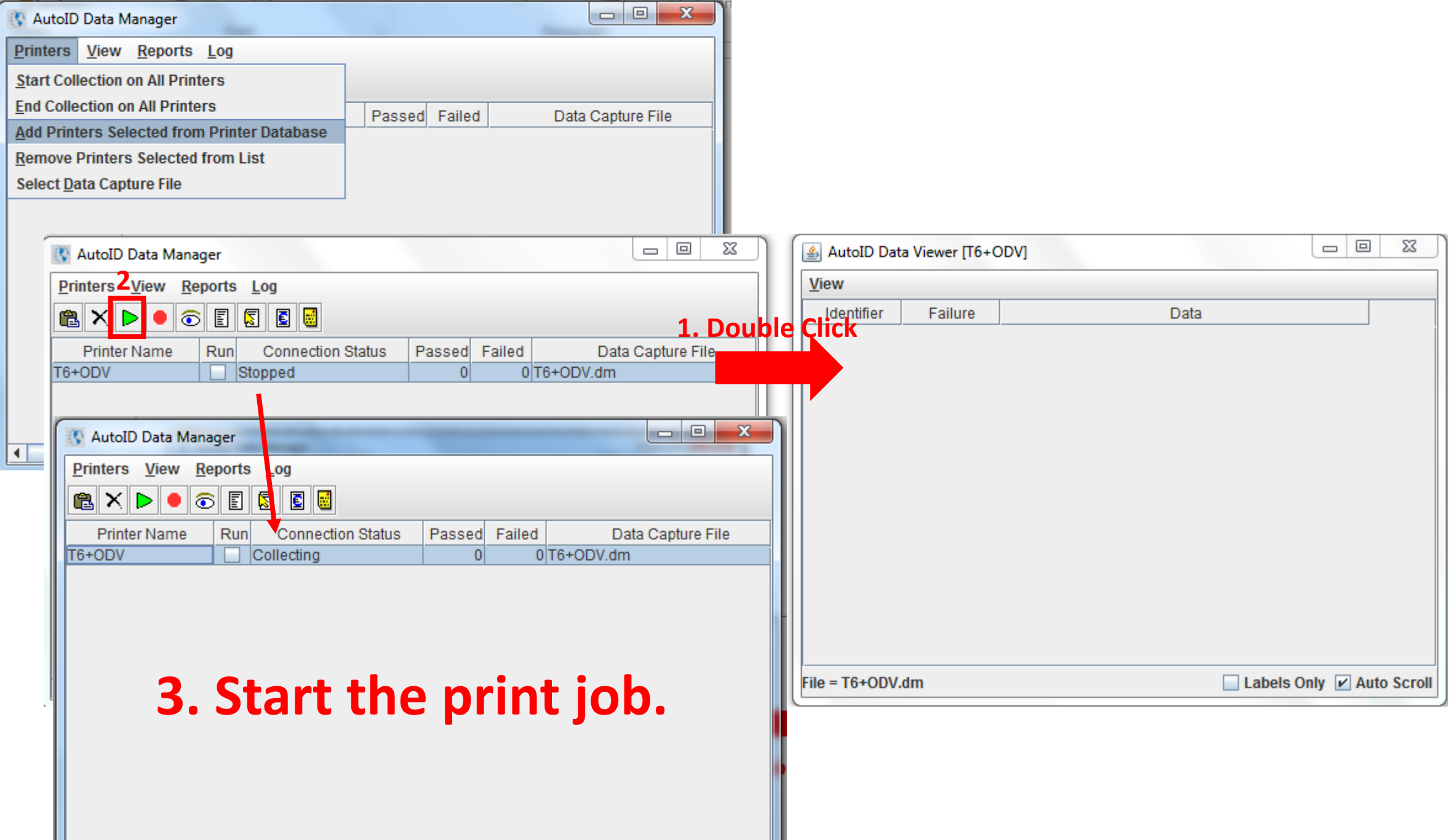

 $\overline{1}$  and  $\overline{1}$  and  $\overline{1}$  and  $\overline{1}$  and  $\overline{1}$  and  $\overline{1}$  and  $\overline{1}$ 

and the control of the con-

and the state of the state of the state

 $\sim$ 

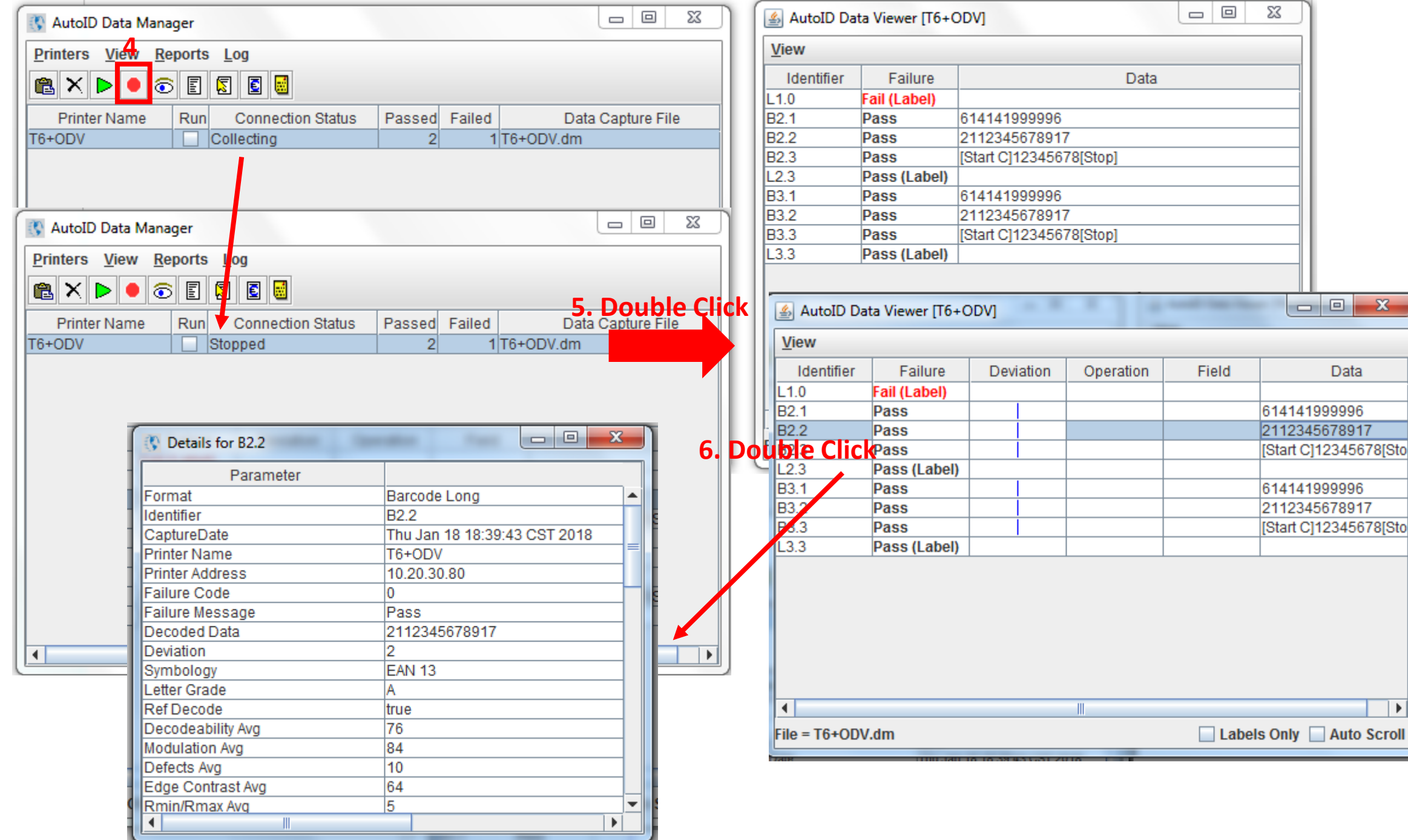